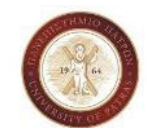

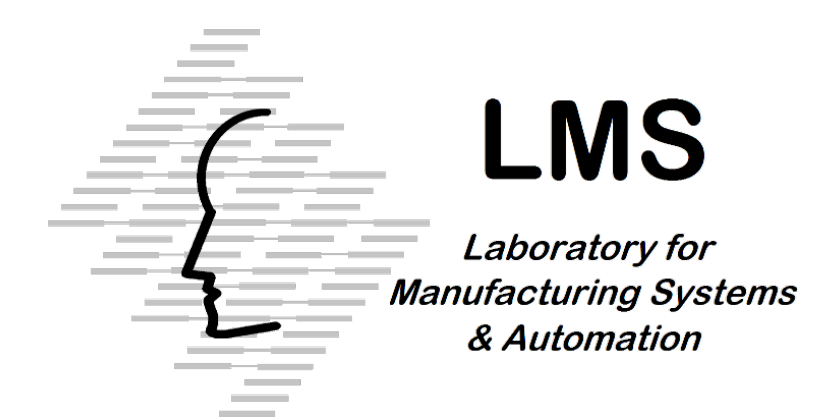

### **Professor Dimitris MOURTZIS**

### **Laboratory for Manufacturing Systems and Automation (LMS)**

Department of Mechanical Engineering & Aeronautics

University of Patras

**Patras 2022**

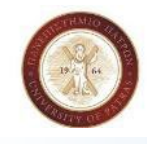

# **Table of Contents**

### ֍ **Turning**

- **Definitions of terms**
- **Calculating cutting data**
- **Process Planning**

### ֍ **Milling**

- **Definitions of terms**
- **Calculating cutting data**
- **Milling Feed rates**
- **Feed Rate Calculation Examples**
- **Process Planning**
- ֍ **Drilling**
	- **Definitions of terms**
	- **PRILL Feed Example**
	- **Process Planning**

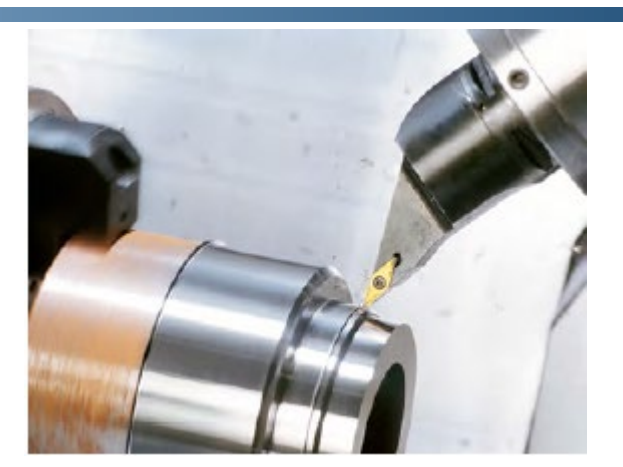

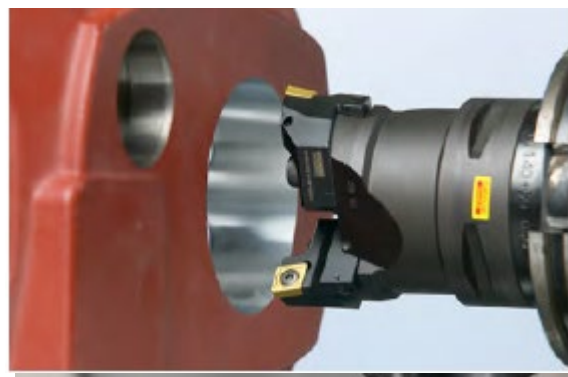

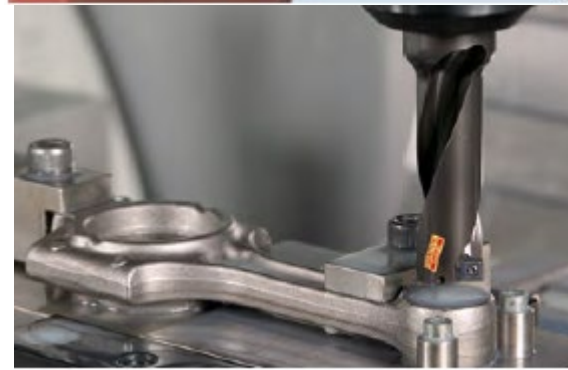

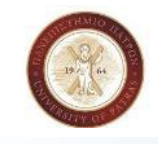

## **Speed and Feeds**

### **Introduction**

**The efficiency and the life of a cutting tool depend on the cutting feed and the feed rate at which it is run**

#### **Cutting Speed**

- **The cutting speed is the edge or circumferential speed of a tool**
- In a machining center or milling machine the cutting speed refers to the edge speed of the rotating cutter
- In a turning center or lathe application the cutting speed refers to the edge speed of the rotating workpiece
- **Cutting Speed (CS) is expressed in surface feet per minute (sfm)**
- **CS is the number of feet a given point on a rotating part moves in one minute**
- **Proper CS varies from material to material – the softer the material the higher the cutting speed**

**Laboratory for Manufacturing Systems and Automation (LMS) Department of Mechanical Engineering and Aeronautics University of Patras**

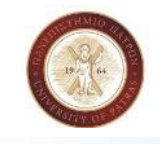

## **Speed and Feeds**

**Introduction**

**Feed rate is the velocity at which the tool is fed into the workpiece**

- **Feed rates are expressed in two ways:**
- **inches per minute of spindle travel or Inches per revolution of the spindle**
- **For milling applications feedrates are generally given in inches per minute (ipm) of spindle travel**
- **For turning applications feedrates are given in inches per revolution (ipr) of the spindle**
- **WHY Feed Rates are critical for the effectiveness of a job?**
- **A too heavy feed rate will result in premature burning of the tool**
- A too light feed rate will result in tools chipping which rapidly leads to tool burning and breakage

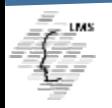

**Laboratory for Manufacturing Systems and Automation (LMS) tment of Mechanical Engineering and Aeronautics University of Patras**

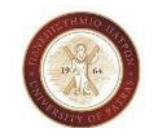

**Lecture 11 Date: 01/06/22**

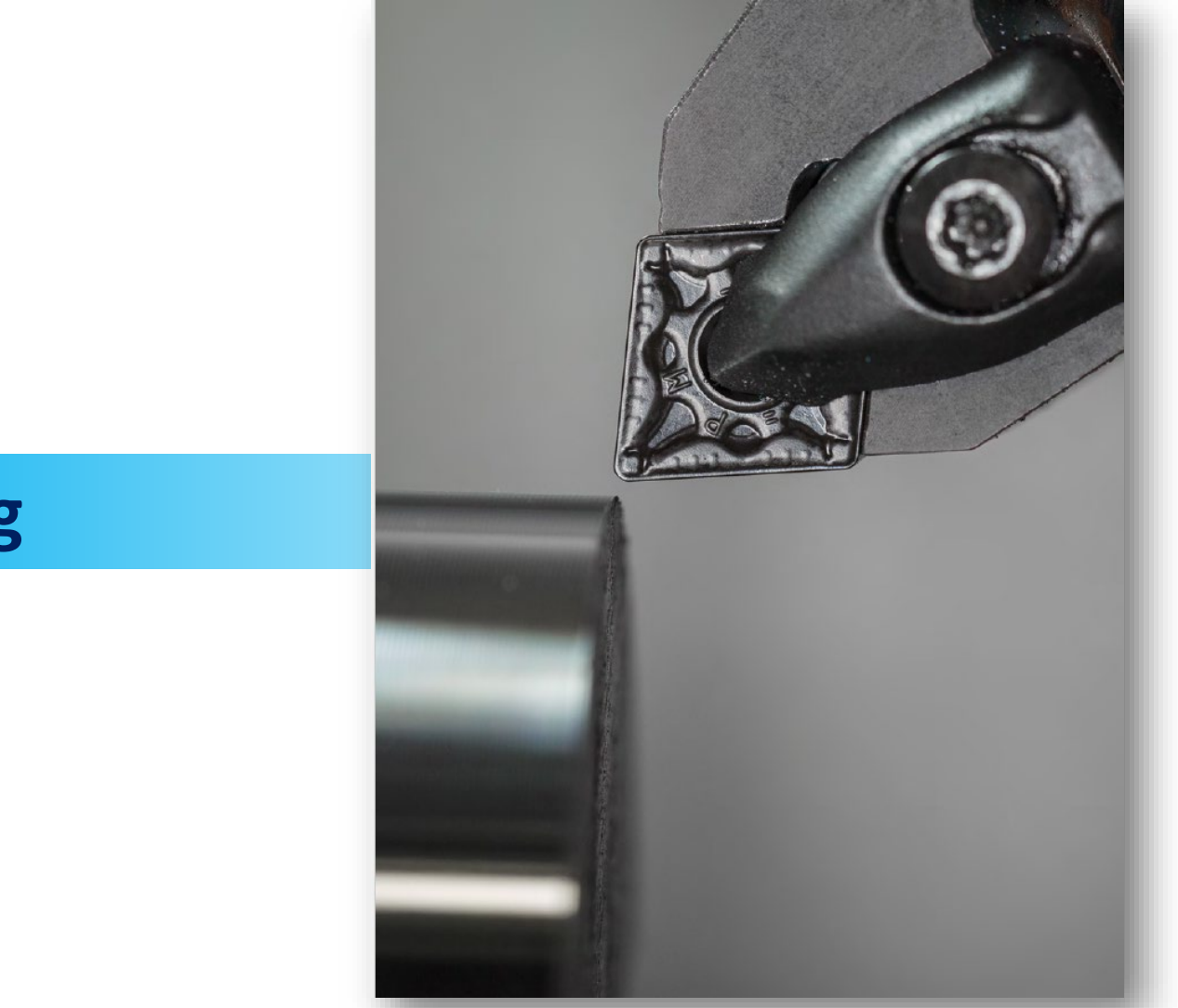

**Turning**

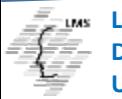

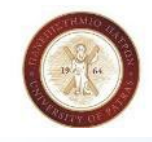

 $C = \pi \times D_m$ 

## **Turning**

### **Definitions of terms**

**Cutting Speed (CS) and Spindle rpm are two different things:**

**Spindle speed**

**is the rotation of the chuck and workpiece in rpm (revolution per minute)** 

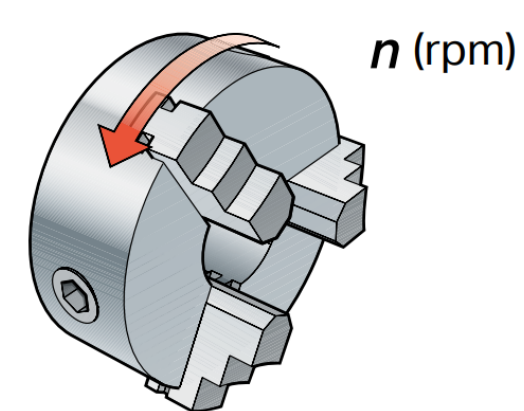

### **Cutting speed**

**is the surface speed at which the tool moves along the workpiece in feet (meters) per minute , [m/min (ft/min)]**

 $V_{\rm C}$ m/min  $(ft/min)$ 

**For Turning applications the Diameter of the Workpiece rather than the tool diameter is used to determine the cutting speed and spindle speed**

 $\bigcirc$ 

#### **Definition of cutting speed**

 $\pi \times D_m \times n$ **Metric m/min** = 1000  $\pi \times D_m \times n$ **ft/min**  $v_c =$ **Inch** 12 **Where:**  $v_c$  = cutting speed, m/min (ft/min) *Dm* **= machined diameter, mm (inch)**   $n =$  spindle speed, (rpm)  $C$  = Circumference,  $\pi x D_m$  mm (inch)  $\pi$  (pi) = 3.14 **The circumference (***C***) is the distance the cutting edge moves in a revolution.**  $n=1$ 

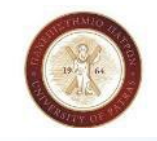

### **Turning**

### **Example of cutting speed calculation**

• **The cutting speed differs depending on the workpiece diameter.**

#### **Given:**

**Spindle speed,** *n* **= 2000 rpm Diameter,**  $D_{m1}$  **= 50 mm (1.969 inch) Diameter,**  $D_{m2}$  **= 80 mm (3.150 inch)** 

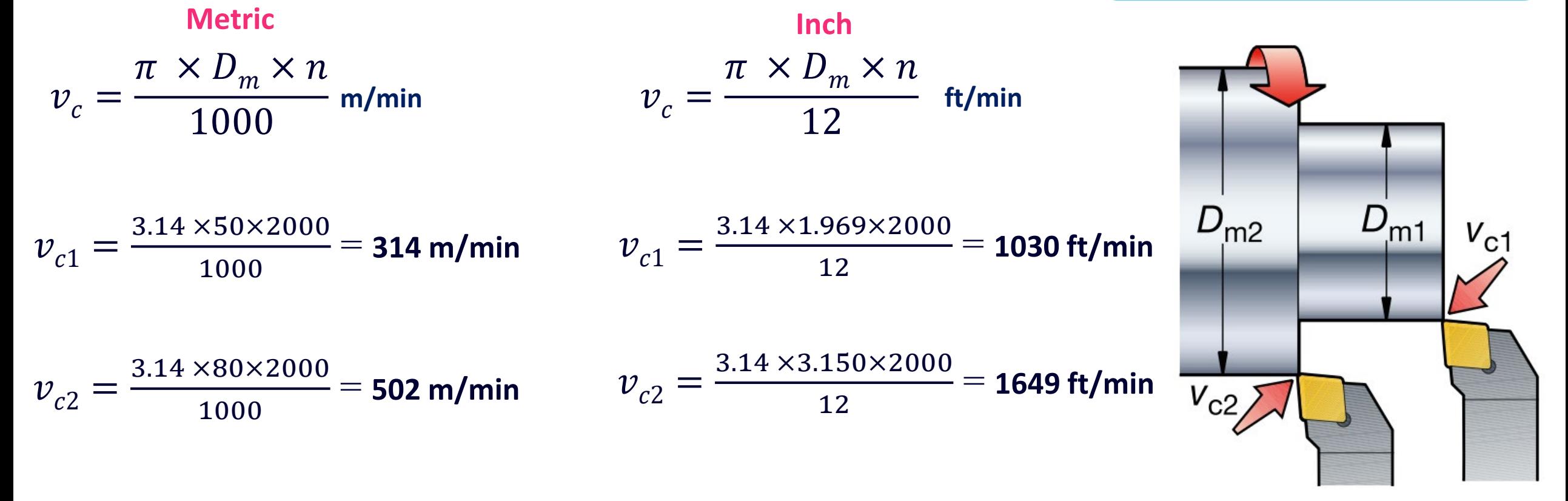

**Laboratory for Manufacturing Systems and Automation (LMS) Department of Mechanical Engineering and Aeronautics**

**University of Patras**

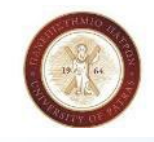

## **Turning**

### **Definitions of terms**

#### **Spindle speed**

**The workpiece rotates in the lathe, with a certain spindle speed (***n***), at a certain number of revolutions per minute (rpm).**

#### **Surface/cutting speed**

The cutting speed  $(v_c)$  in m/min (ft/min) at which the periphery of the **cut workpiece diameter passes the cutting edge**

#### **Feed**

The cutting feed  $(f_n)$  in mm/r (inch/r) is the movement of the tool in **relation to the revolving workpiece**

#### **Depth of cut**

The cutting depth  $(a_p)$  in mm (inch) is half of the difference between **the un-cut and cut diameter of the workpiece.**

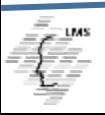

**Laboratory for Manufacturing Systems and Automation (LMS) Department of Mechanical Engineering and Aeronautics University of Patras**

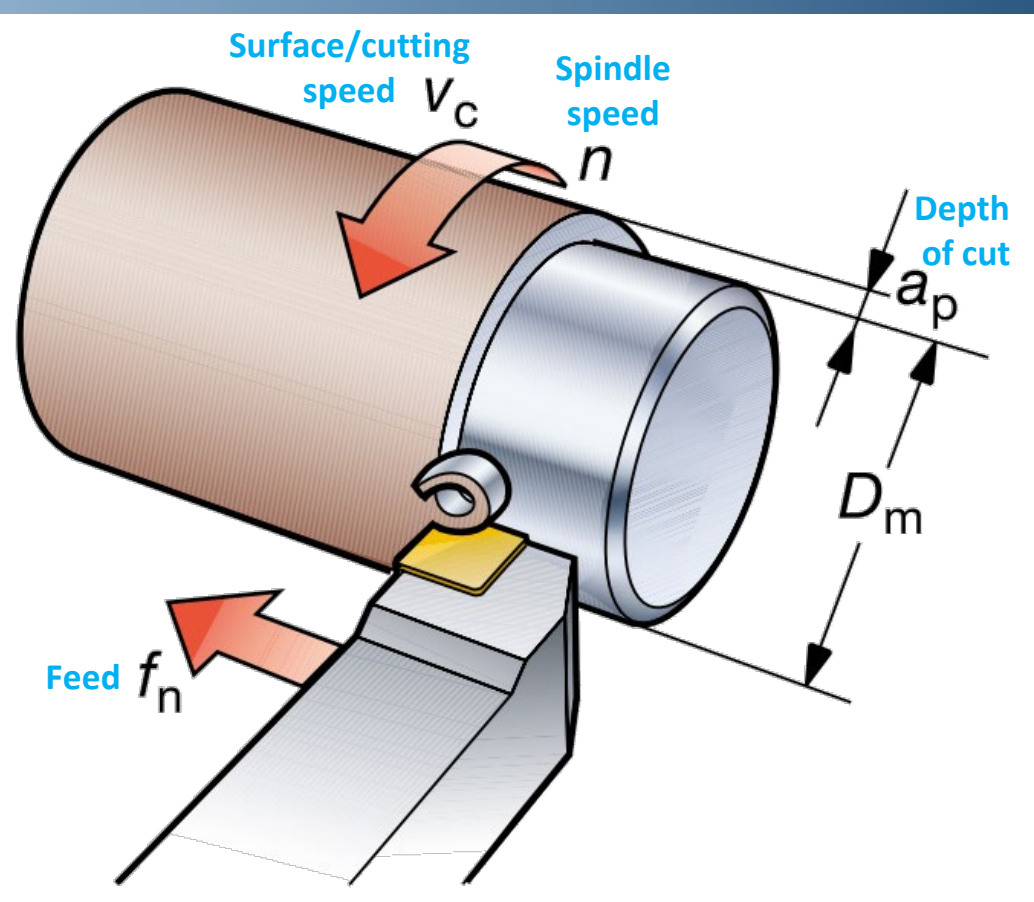

*n* **= spindle speed (rpm)** 

- $v_c$  = cutting speed m/min (ft/min)
- $f_n$  = cutting feed mm/r (inch/r)
- $a_p$  = depth of cut mm (inch)

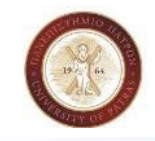

**Lecture 11 Date: 01/06/22**

## **Turning**

### **Calculating cutting data**

**Example of how to calculate the spindle speed**  $(n)$  **from cutting speed**  $(v<sub>c</sub>)$ 

**Given:**

Cutting speed,  $v_c$  = 400 m/min (1312 ft/min) **Diameter**  $D_m$  **= 100 mm (3.937 inch)** 

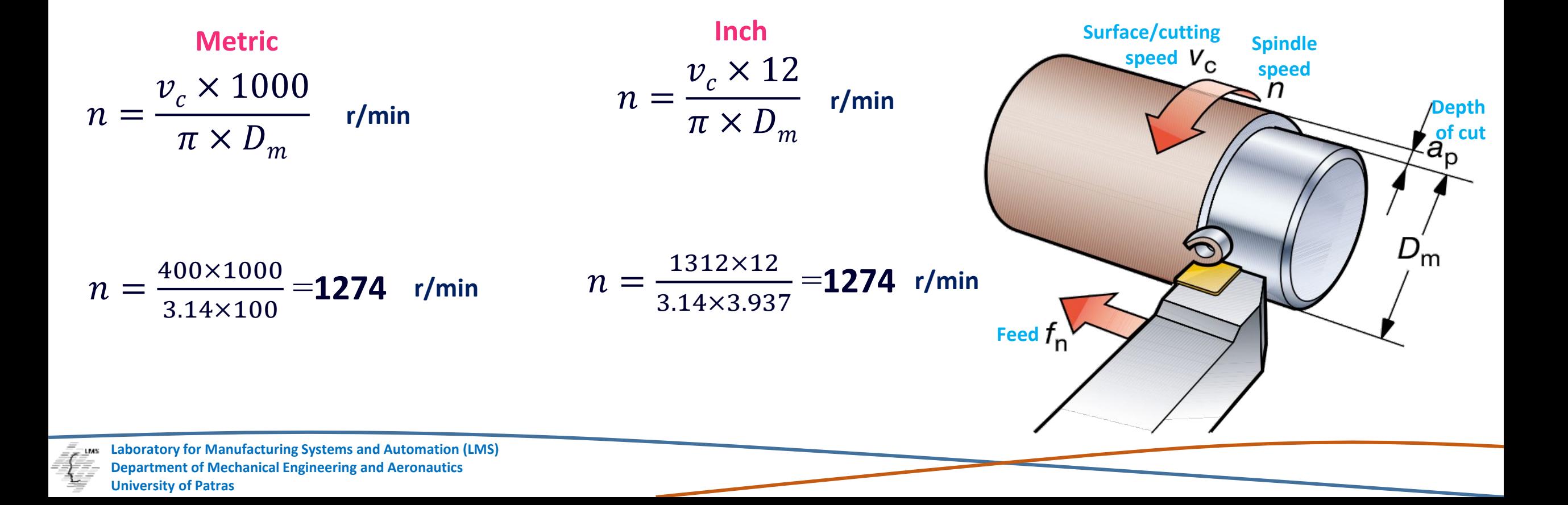

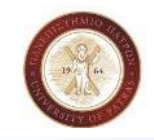

## **Turning**

### **Definitions of terms**

#### **Feed rate**

The feed rate  $(f_n)$  is the distance the edge moves along the cut per revolution

### **Cutting depth and chip formation**

- The cutting depth  $(a_p)$  is the length the edge goes into the **workpiece**
- **Chip formation varies with depth of cut, entering (lead) angle, feed, material and insert geometry**

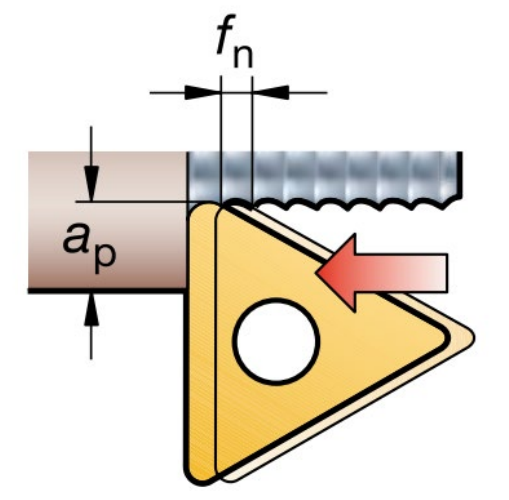

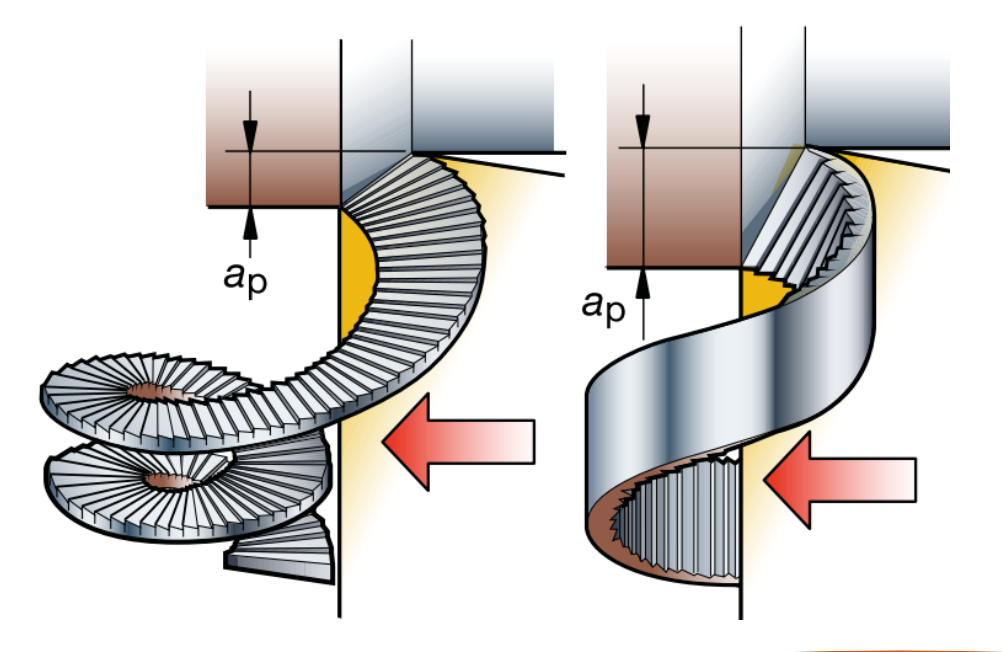

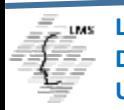

### **Turning Feed rates**

- **The vast majority of tools used with NC are inserted tools**
- **The feed rates vary with:**
	- **Material type**
	- **Insert Type**
- **Tables of manufacturers' catalogues and machining data handbooks are the best sources for turning feedrates**

#### **WHY the values given in tables are starting points?**

- **Conditions which are also affect CS and feed rates are the following:**
	- **Part geometry**
	- **Machine rigidity**
	- **Machine setup**
- The actual CS and feed rate used during the run will ultimately be determined when the first piece is run **during the job setup**

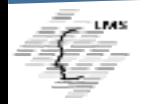

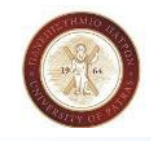

**The tool path has a significant impact on the process:**

• **Stability, power and torque, Component clamping**

**Different types of tools and inserts have their pros and cons:**

**Component:**

• **Tool position, Tool changing times/number of tools in turret**

× **Can cause vibration** 

**components.**

**when turning small** 

• **Quality demands** • **Number of passes**

• **Tolerances**

• **Chip control** • **Insert wear**

• **Tool life**

**Material:**

• **Machinability**

• **Hardness**

• **Surface quality**

**Important machine considerations:**

• **Spindle speed (rpm) limitations**

**E.g. Turning with rhombic inserts:**

**Good roughing strength.**

**Operational versatility**

### **Turning**

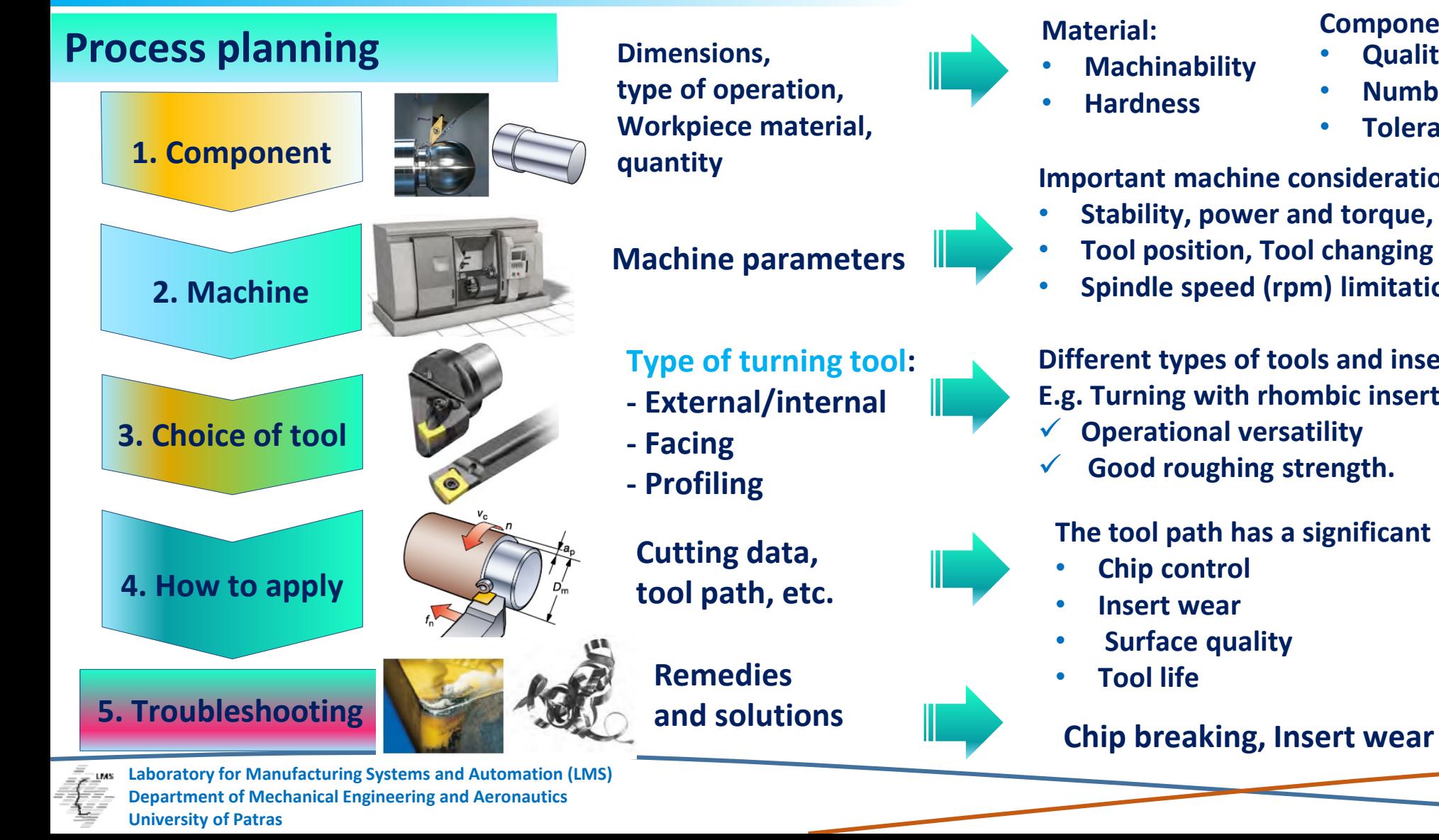

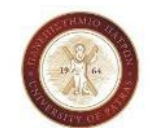

**Lecture 11 Date: 01/06/22**

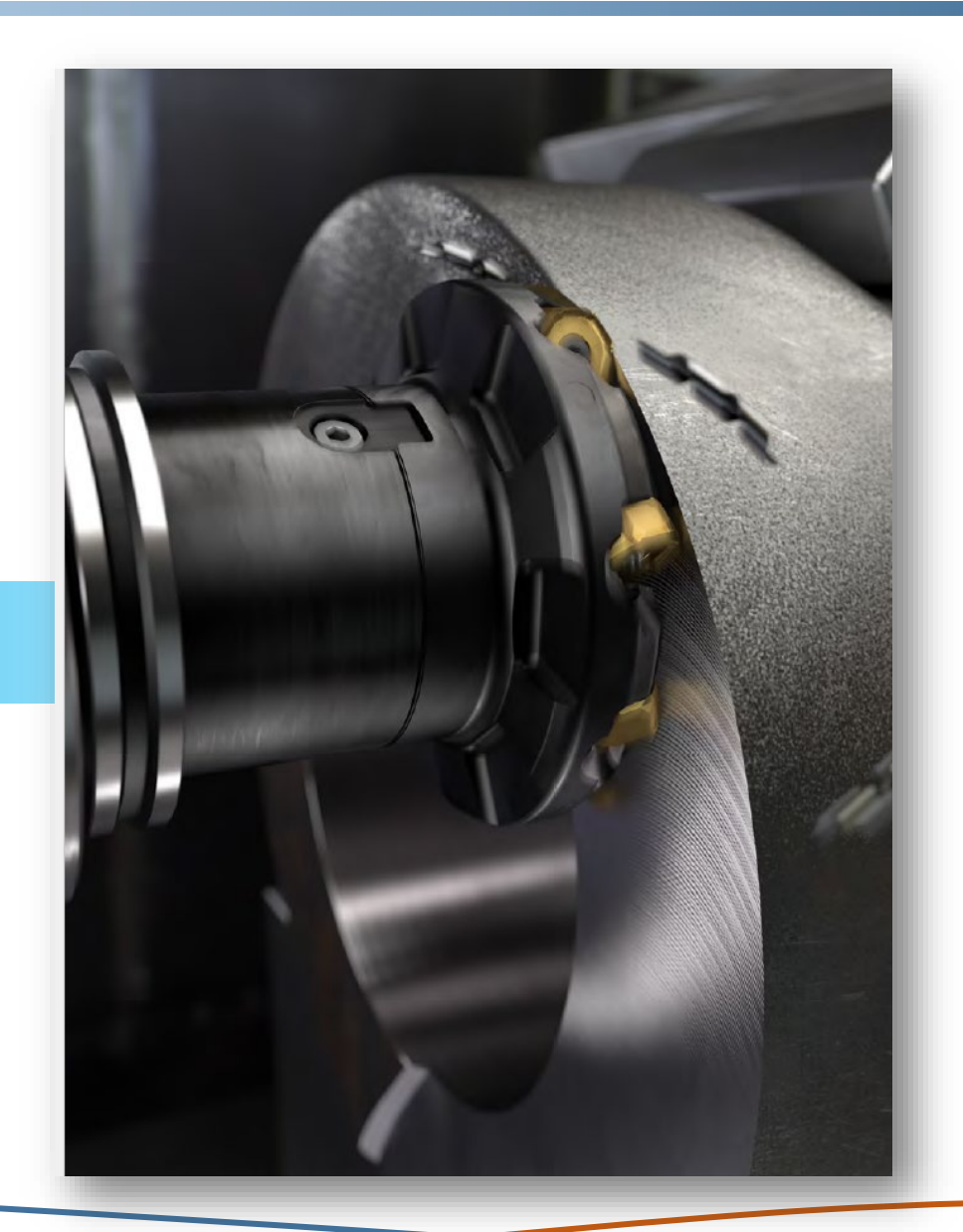

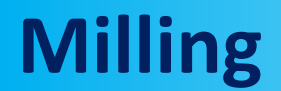

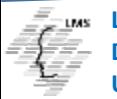

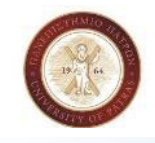

## **Milling**

### **Definitions of terms**

**Spindle speed (***n***) in rpm is the number of revolutions the milling tool on the spindle makes per minute.**

**Cutting speed**  $(v_c)$  **in m/min** (ft/min) **indicates** the **surface speed at which the cutting edge machines the workpiece.**

**Specified cutter diameter (***DCX***), having an effective cutting depth to diameter (***DC***), which is the basis for the cutting speed**  $v_c$  or  $v_e$ 

**For Milling applications the Diameter of the Tool is used to determine the cutting speed and spindle speed**

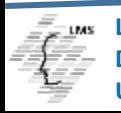

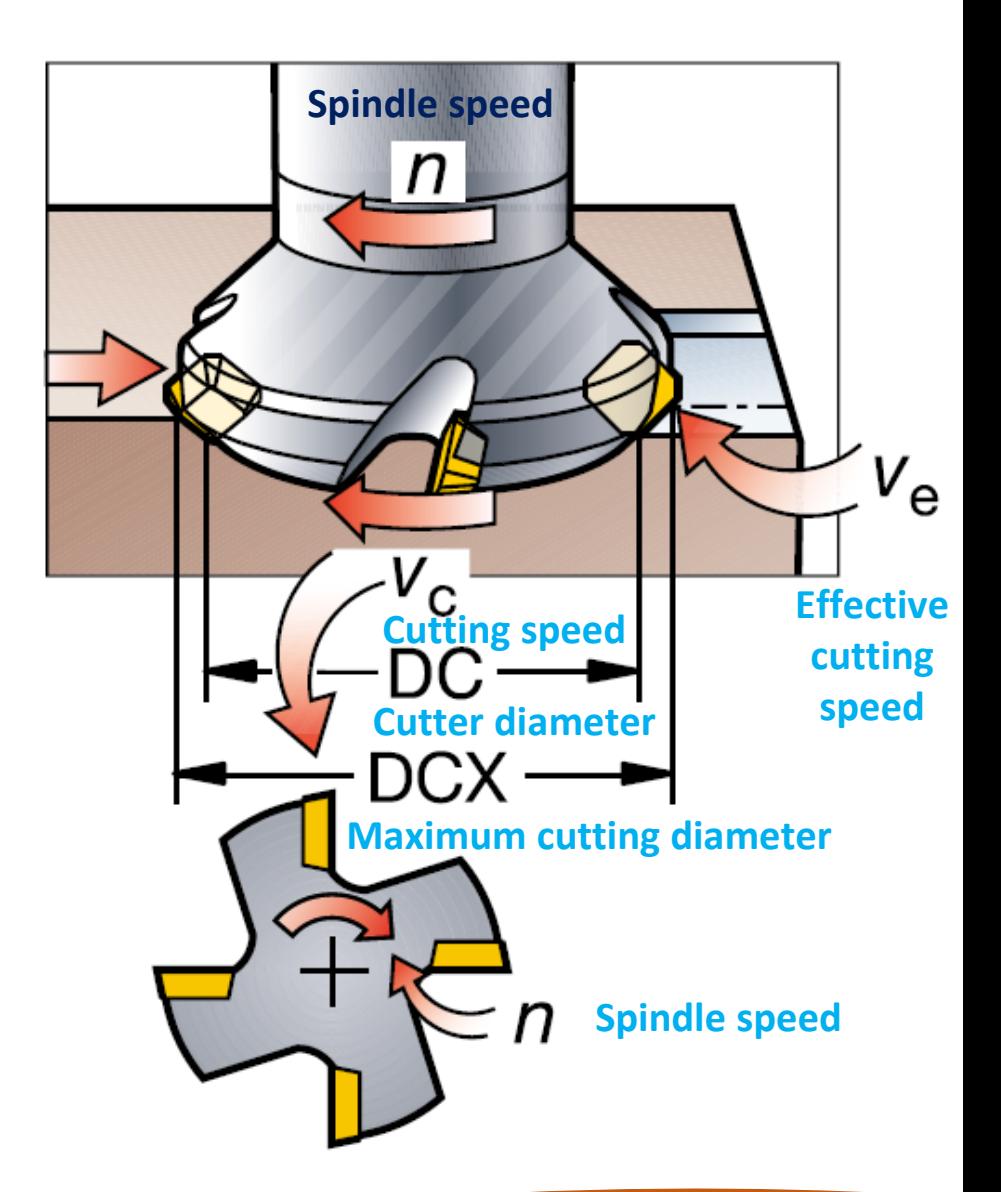

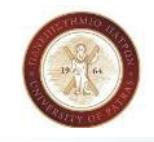

## **Milling**

### **Definitions of terms**

- **Feed per tooth,** *fz* **mm/tooth (inch/tooth), is a value in milling for calculating the table feed. The feed per tooth value is calculated from the recommended maximum chip thickness value.**
- **Feed per minute,**  $v_f$  **mm/min (inch/min), also known as the table feed, machine feed or feed speed is the feed of the tool in relation to the workpiece in distance per time-unit related to feed per tooth and number of teeth in the cutter.**
- The number of available cutter teeth in the tool  $(z_n)$  varies **considerably and is used to determine the table feed while the effective** number of teeth  $(z<sub>c</sub>)$  is the number of effective teeth in **cut.**
- **Feed per revolution (***fn***) in mm/rev (inch/rev) is a value used specifically for feed calculations and often to determine the finishing capability of a cutter.**

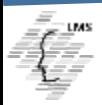

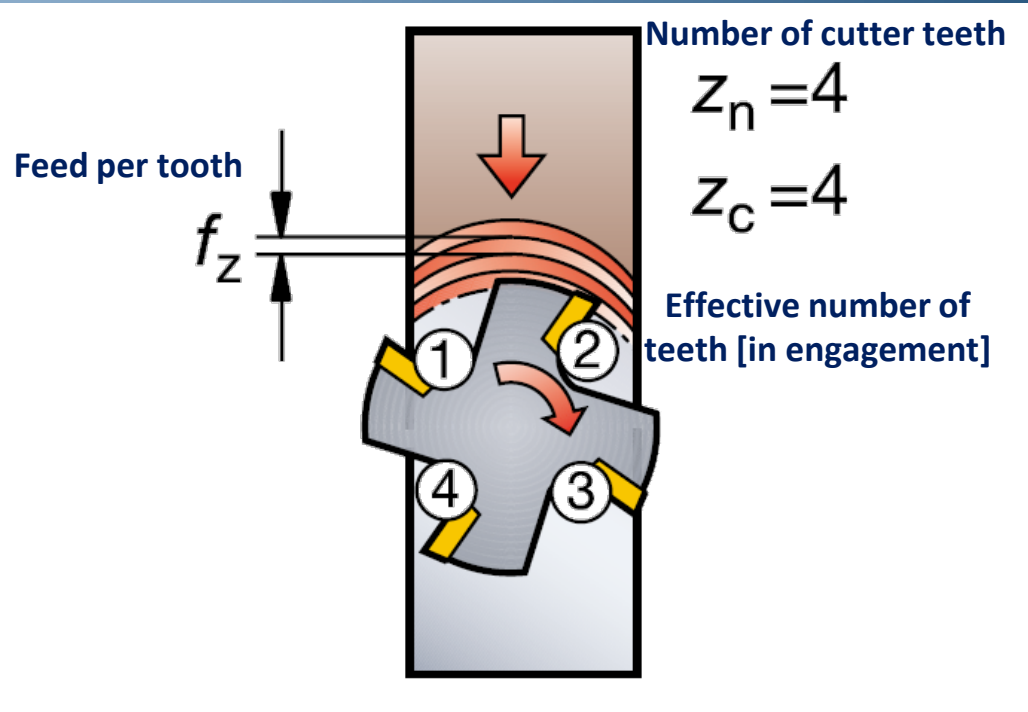

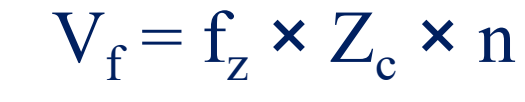

- **z = Feed per tooth mm/tooth (inch/tooth)**
- $v_f$  = Table feed mm/min (inch/min)
- $z_n$  = Number of cutter teeth (pcs)
- **z<sub>c</sub>** = Effective number of teeth (pcs) [in engagement]
- $f_n$  = Feed per revolution mm/rev (inch/rev)  $[f_n = f_\lambda \times z_n]$
- **n** = Spindle speed (rpm)

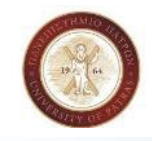

## **Milling**

### **Definitions of terms**

- **Axial depth of cut,** *ap* **mm (inch), is what the tool removes in metal on the face of the workpiece. This is the distance the tool is set below the unmachined surface.**
- **Radial cutting width,** *ae* **mm (inch), is the width of the component engaged in cut by the diameter of the cutter. It is the distance across the surface being machined or, if the tool diameter is smaller, that is covered by the tool.**

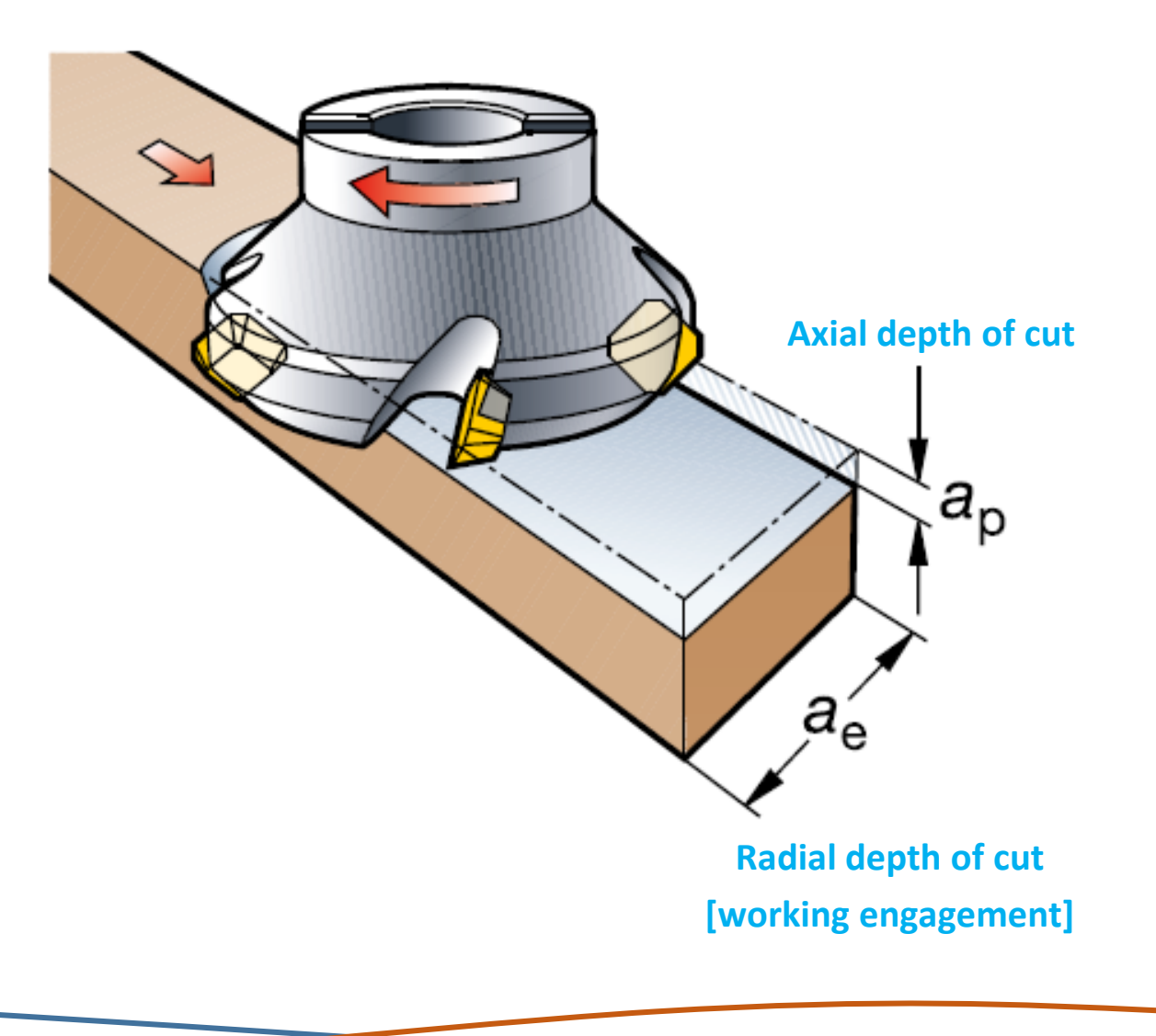

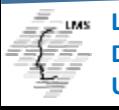

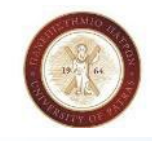

## **Milling**

### **Calculating cutting data**

**Example in face milling**

**1. Spindle speed Given: vc = 225 m/min (738 ft/min)**

#### **Metric**

$$
n = \frac{v_c \times 1000}{\pi \times D_m} \quad \text{r/min}
$$

$$
n = \frac{225 \times 1000}{3.14 \times 125} = 575
$$
 r/min  $n =$ 

#### **2. Table feed**

$$
v_f = n \times f_z \times z_n \quad \text{mm/min}
$$

 $v_f = 575 \times 0.21 \times 5 = 600$  mm/min

#### **Given:**

Cutting speed,  $v_c$  = 225 m/min (738 ft/min) Feed per tooth,  $f(z) = 0.21$  mm (.0082 inch) **Number of cutter teeth**  $Z_n = 5$ **Cutter diameter DC= 125mm (4.92inch)**

### **Inch**

$$
n = \frac{v_c \times 12}{\pi \times D_m} \text{ r/min}
$$

$$
n = \frac{738 \times 12}{3.14 \times 4.921} = 575
$$
 r/min

 $v_f$  = n ×  $f_z$  ×  $z_n$  **inch/min** 

 $v_f = 575 \times .0082 \times 5 = 23.6$  inch/min

#### **Need:**

- **Spindle speed, n (rpm)**
- **Table feed, v<sub>f</sub> (mm/min (inch/ min)**

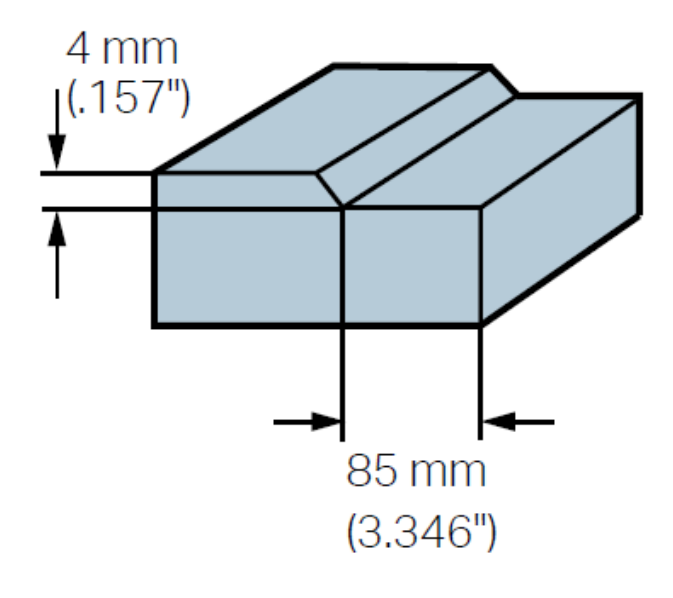

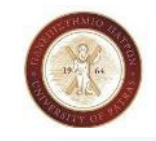

### **Milling Feed rates**

- Feeds used in milling not only depend on the spindle rpm but also on the number of teeth on the cutter
- **The milling feed rate is calculated to produce a desired chip load on each tooth of the cutter**
- **Example: In end milling chip load should be 0.002 inch to 0.006 inch**
- **The recommended chip loads for various mill cutters are given in machinists' handbooks**
- **For inserted cutters manufacturers' catalogue will list recommended chip loads for a given insert**

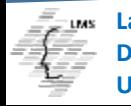

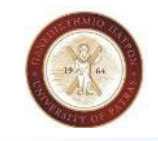

### **Milling Feed rates**

• **To calculate the feed rate for a mill cut the following formula is used**

 $F = R \times T \times rpm$ 

#### **Where :**

- *F* **= the milling feed rate expressed (inches/minute)**
- *R* **= the chip load per tooth**
- *T* **= the number of teeth on the cutter**
- *rpm* **= the spindle speed in revolutions per minute**
- **Milling feed rates are also affected by:**
	- **Machine rigidity**
	- **Set up**
	- **Part geometry**

**Laboratory for Manufacturing Systems and Automation (LMS) Department of Mechanical Engineering and Aeronautics University of Patras**

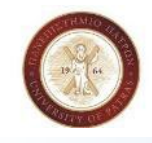

## **Milling Feed rates**

- **In the case of inserted milling cutters Chip Thickness affects feed rates too**
- This is not the chip load on the tooth but the actual thickness of the chip produced at a given feedrate
- **Chip thickness will vary with the geometry of the cutter:**
	- **Positive Rake**

*(Rake Angle is the angle the chips flow away from the cutting area)*

**Neutral Rake**

**Negative Rake**

- **Chip thickness values: 0.004 inch to 0.008 inch**
- Chip thickness less than or greater than these values will place either too little or too great pressure on the **insert for efficient machining**
- **Once a feed rate is calculated the chip thickness it produces should be derived**
- IF the chip thickness is out of the limit THEN the feedrate should be adjusted to bring it in to acceptable limits

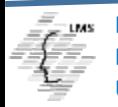

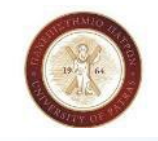

### **Milling Feed rates**

• **Chip Thickness can be calculated by the following formula:**

$$
CT = \sqrt{\frac{W}{D} \times R}
$$

#### **Where:**

- **CT = the chip thickness**
- **W = the width of the cut**
- **D = the diameter of the cutter**
- **R = the feed per tooth**

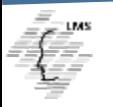

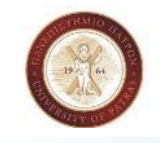

## **Milling Feed rates**

IF the Chip Thickness is too small a modification of the preceding formula can be used to determine an **acceptable feed rate**

$$
f = \sqrt{\frac{D}{W}} \times CT
$$

**Where :**

- **f = the feed per tooth being calculated**
- **D = the diameter of the cutter**
- **CT = the desired chip thickness**
- The new calculated value of the Feed per Tooth can be then substituted back into the feed rate formula and **a new Feed rate is then calculated**

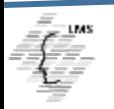

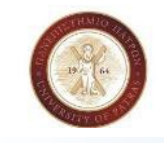

**Lecture 11 Date: 01/06/22**

## **Speed and Feed Example**

**An aluminium workpiece is to be milled using a carbide inserted mill cutter. The cutter is 1,750 inch diameter x 4 flute**

• **Step 1: Calculate Spindle Speed (rpm) with the following formula:**

$$
\boxed{\text{rpm} = \frac{\text{CS x12}}{\text{D x} \,\pi}}
$$

• **Step 2: Select CS = 1000 sfm (surface feet per minute) for Aluminum**

$$
rpm = \frac{1000 \times 3,82}{1,75} = 2183
$$

**(3.82 is derived from 12 divided (π))**

**The number 12 is used to convert the inch value of the part diameter into feet Remember, we measure our parts in inches but use feet in cutting speed calculations.**

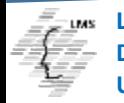

**Laboratory for Manufacturing Systems and Automation (LMS) Department of Mechanical Engineering and Aeronautics University of Patras**

**Given: Diameter,** *D* **= 1,750 inch number of teeth on the cutter** *T***= 4**

**Need:**

**What should be the appropriate Spindle rpm and Milling Feed rate?**

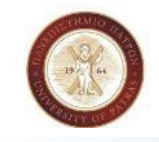

## **Speed and Feed Example**

• **Step 3: Calculate Feedrate with the following formula:**

 $F = R \times T \times rpm$ 

• **Step 4: Select R = 0.004 (chip load per tooth) – values are 0.002 to 0.006**

 $F = 2183 \times 4 \times 0,004$ 

 $F = 34,91$  inche s/min

Step 5: Calculate the chip thickness to insure that the inserts will not break down prematurely: It is assumed **Width of the Cut = 1.000 inch wide**

$$
CT = \sqrt{\frac{W}{D}} \times R \qquad \qquad CT = \sqrt{\frac{1.000}{1.750}} \times 0.004 \qquad \qquad CT = 0,00302
$$

Step 6: CT is less than the recommended min of 0.004 and the feed per tooth must be calculated

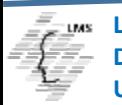

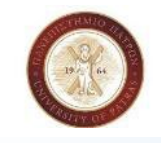

## **Speed and Feed Example**

• **Step 7: Calculate Feed per tooth with the following formula and CT = 0,008**

$$
f = \sqrt{\frac{D}{W}} \times CT
$$
  $f = \sqrt{\frac{1,75}{1,000}} \times 0,008$   $f = 0,010$ 

Step 8: The new value for the chip load per tooth is substituted in the feed rate formula and recalculate **Feedrate:**

$$
F = 2183 \times 4 \times 0.010 \qquad F = 87.32 inches/min
$$

#### **Conclusion:**

- **The 2813 rpm spindle speed and 87.32 inches per min feed rate are "book value" rates**
- **They will have to be adjusted up or down depending on the machine, fixture and workpiece**

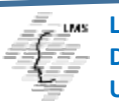

**Laboratory for Manufacturing Systems and Automation (LMS) Department of Mechanical Engineering and Aeronautics University of Patras**

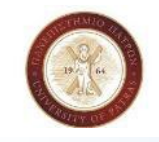

## **Calculating Feed Rates**

• **To calculate the feed rate for a mill cut the following formula can also be used:**

$$
F_{\rm m} = f_t \times n_t \times N
$$

**Where :**

- **F**<sub>m</sub> = Milling feed rate expressed in inches per minute
- $f_t =$  **Feed** in inches / **tooth**
- $n_t$  = number of teeth on the tool
- **N = Spindle speed in revolutions per minute(rpm)**

(Oberg, E. & Jones F. D. & Horton, H. L. & Ryffell, H. H. (2000). Machinery's Handbook, 26th ed., New York, NY: Industrial Press Inc. Kibbe, R.R., Neely, J.E., Meyer, R.O., & White, W.T. (2002). Machine tool practices. Upper Saddle River, NJ: Prentice Hall.)

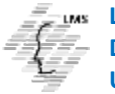

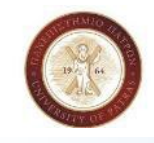

## **Recommended Tool Feed**

**Table 3 : Tool Feed**

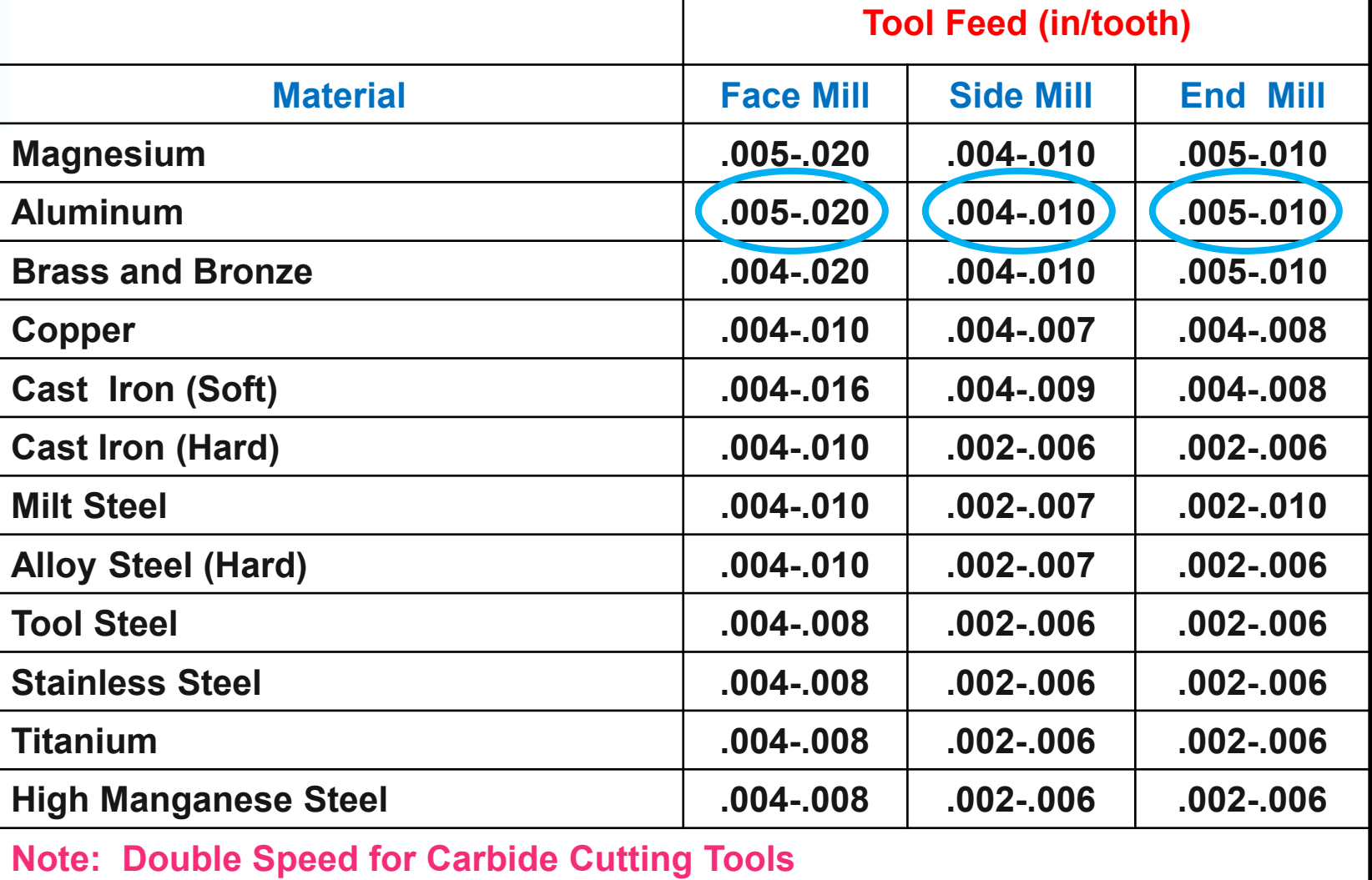

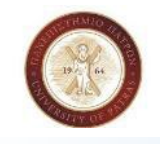

## **Feed Rate Calculation Example**

**Calculate the Feed Rate for End Milling Aluminum with a 2 flute, ½ inch HSS end mill**

• **Step 1: Selection of f. (Feed in inches / tooth) from table 3** 

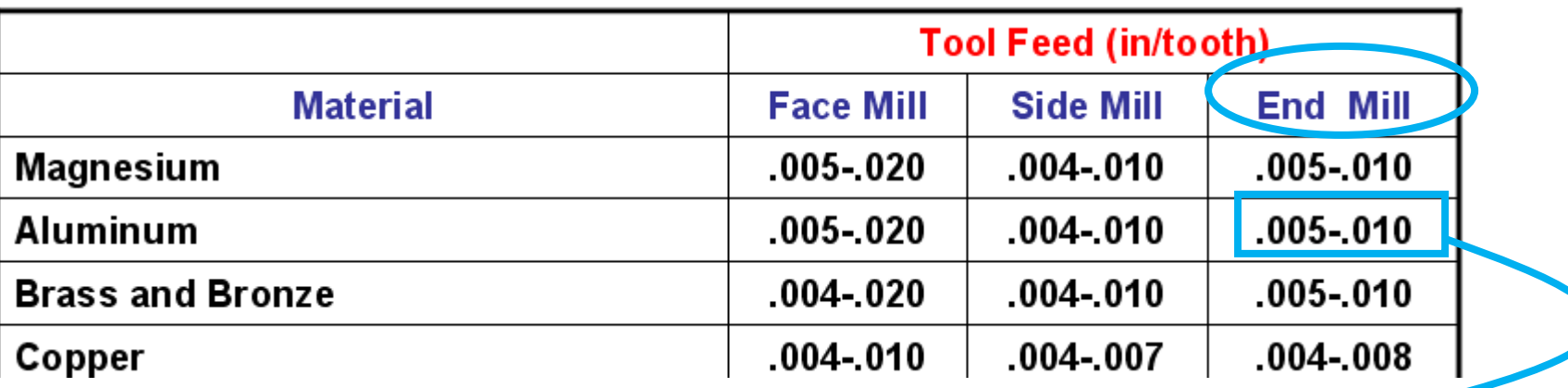

#### **Table 3 : Tool Feed**

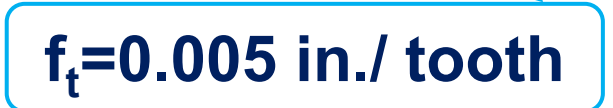

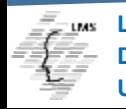

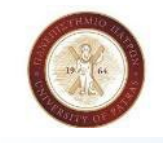

### **Feed Rate Calculation Example**

• Step 2: Calculation of n<sub>t</sub> (number of teeth on the tool) :  $n_{t} = 2$ 

• **Step 3: Calculation of Spindle Speed :**

$$
N = \text{rpm} = \frac{CS \times 4}{D} \qquad \qquad N = \frac{250 \times 4}{0.5} \qquad \qquad N = 2000 \text{ rpm}
$$

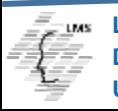

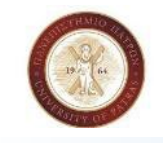

### **Feed Rate Calculation Example**

• **Step 4: Calculation of the feed rate of the milling cutter using the formula below :**

$$
F_{\rm m} = f_t \times n_t \times N
$$
 
$$
F_{\rm m} = 0.005 \times 2 \times 2000
$$

$$
F_m = 20 \text{ in/min.}
$$

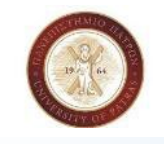

## **Feed Rate Calculation Example 2**

**Calculate the Feed Rate for Face Milling Aluminum with a 4 flute, ¾ inch HSS end mill**

• **Step 1: Selection of f. (Feed in inches / tooth) from table 3** 

$$
f_t = 0.005
$$
 in. / tooth

• Step 2: Calculation of n<sub>t</sub> (number of teeth on the tool) :

$$
\boxed{n_t=4}
$$

• **Step 3: Calculation of Spindle Speed :**

$$
N = rpm = \frac{CS \times 4}{D}
$$
  $N = \frac{250 \times 4}{0.75}$   $N = 1333.33rpm$ 

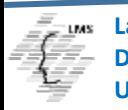

**Laboratory for Manufacturing Systems and Automation (LMS) Product Angineering and Aeronautics University of Patras**

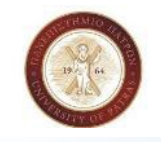

### **Feed Rate Calculation Example 2**

• **Step 4: Calculation of the feed rate of the milling cutter using the formula below :**

$$
F_m = f_t \times n_t \times N \qquad \qquad F_m = 0.005 \times 4 \times 1333.33
$$

$$
F_m = 26.67 \text{ in/min.}
$$

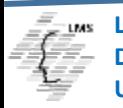

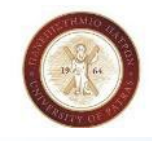

**University of Patras**

# **Computer Numerical Control Date: 01/06/22**

### **Lecture 11**

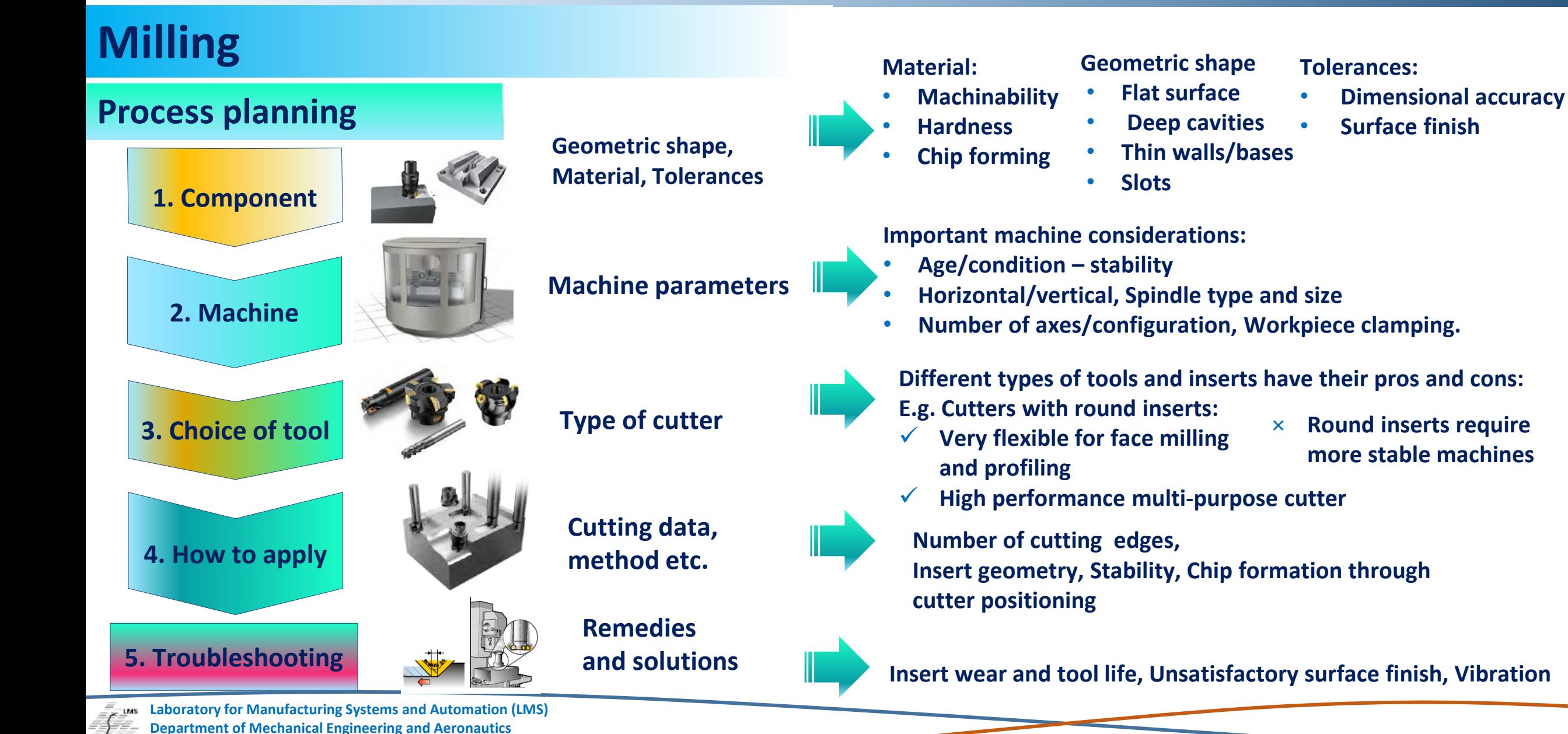

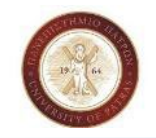

**Lecture 11 Date: 01/06/22**

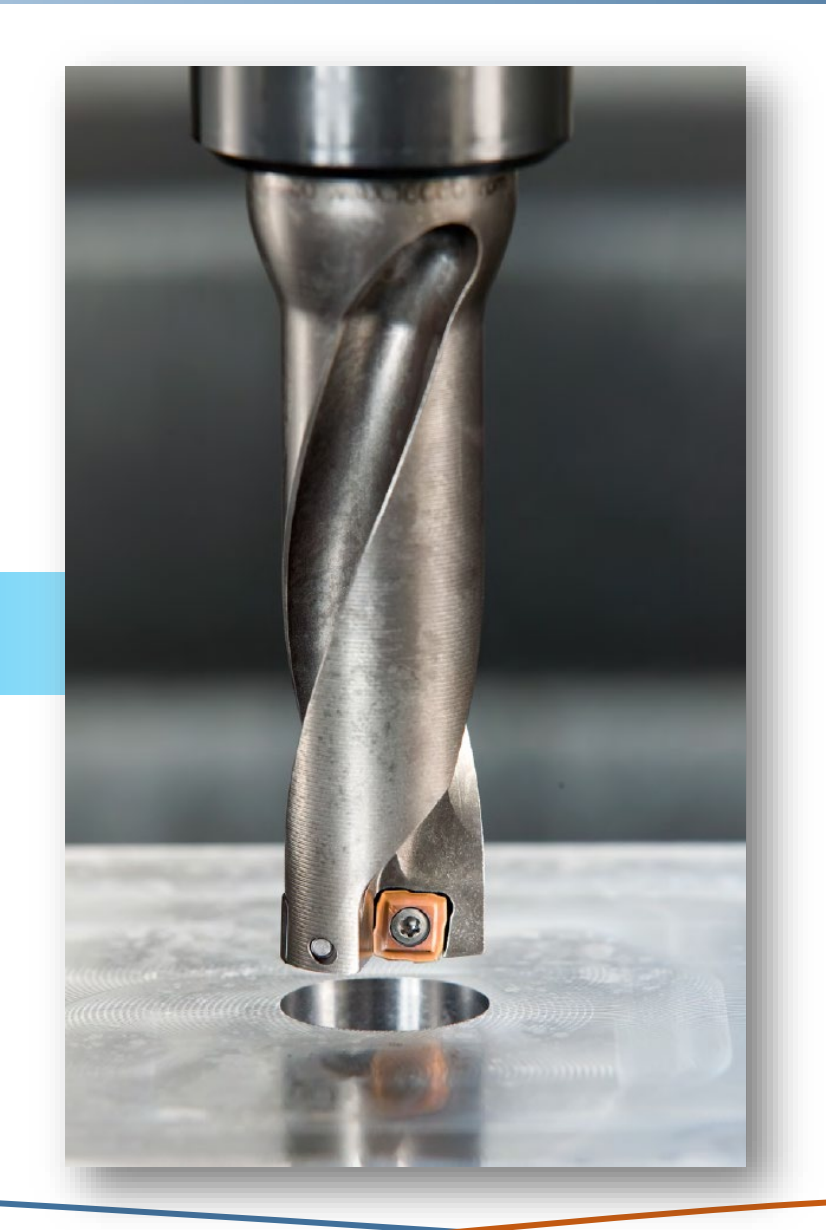

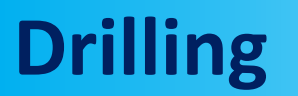

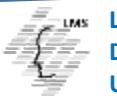

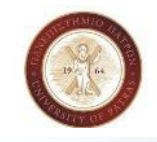

# **Computer Numerical Control Date: 01/06/22**

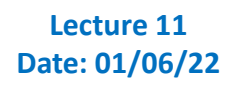

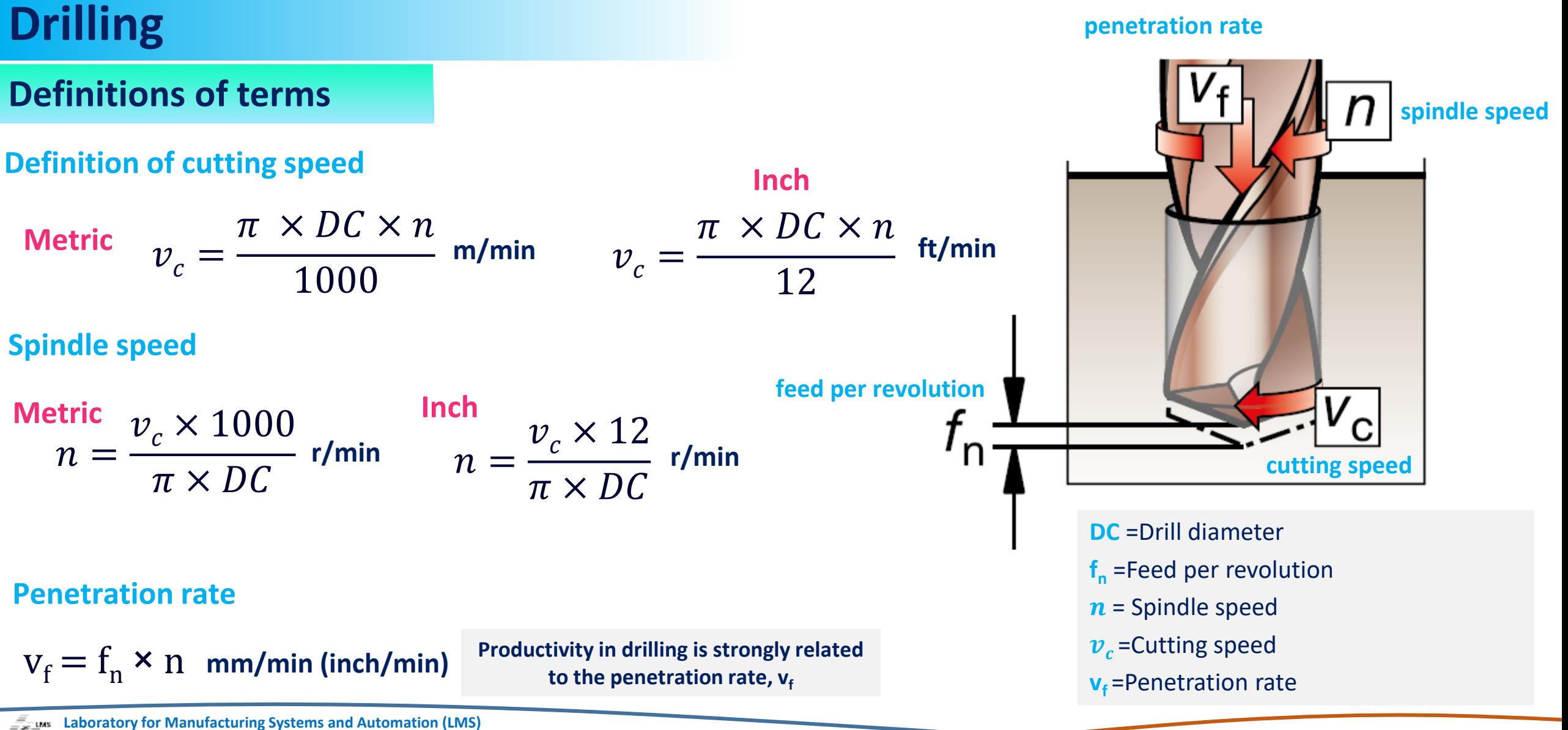

**Department of Mechanical Engineering and Aeronautics University of Patras**

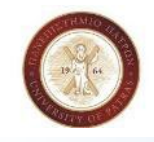

## **Drilling Feed rates**

- **Drilling feed rates depend on the drill diameter**
- **Values for HSS drills from tables in machinists' handbooks**

**Table 1. Cutting Speeds for common materials**

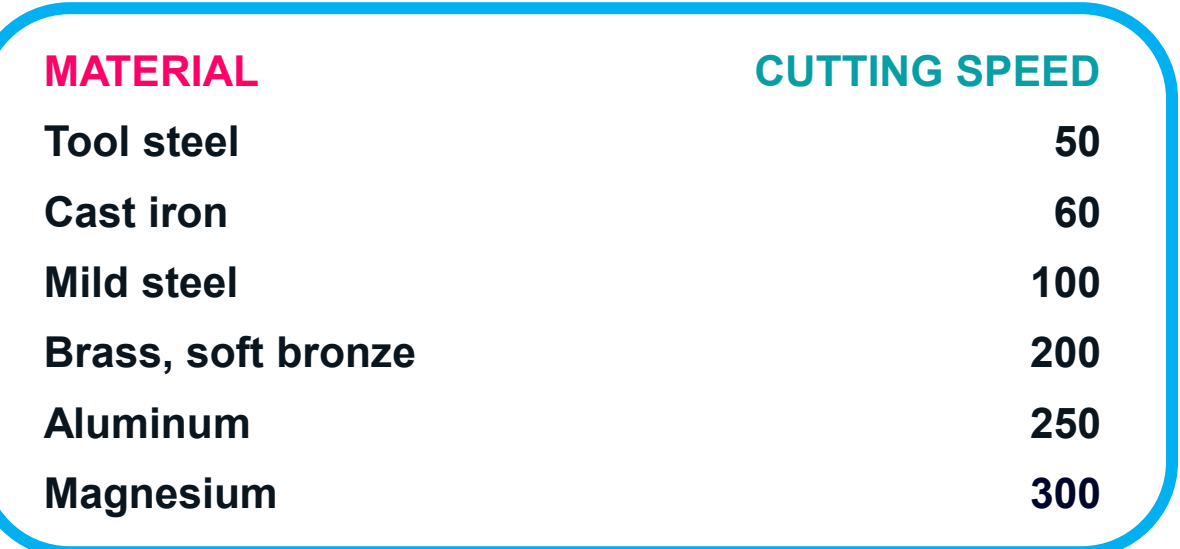

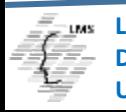

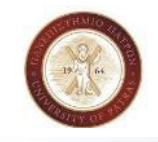

## **Drilling Feed rates**

• **Drilling feed rate is calculated by using the formula below**

 $\mathbf{ipm} = \mathbf{rpm} \times \mathbf{ipr}$ 

### **Where :**

**ipm = the required feed rate expressed in inches per minute**

**rpm= the programmed spindle speed in revolutions per minute**

**ipr = the drill feed rate to be used expressed in inches per revolution**

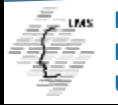

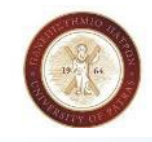

### **Recommended Drilling Feeds**

#### **Table 2 : Drilling Feeds**

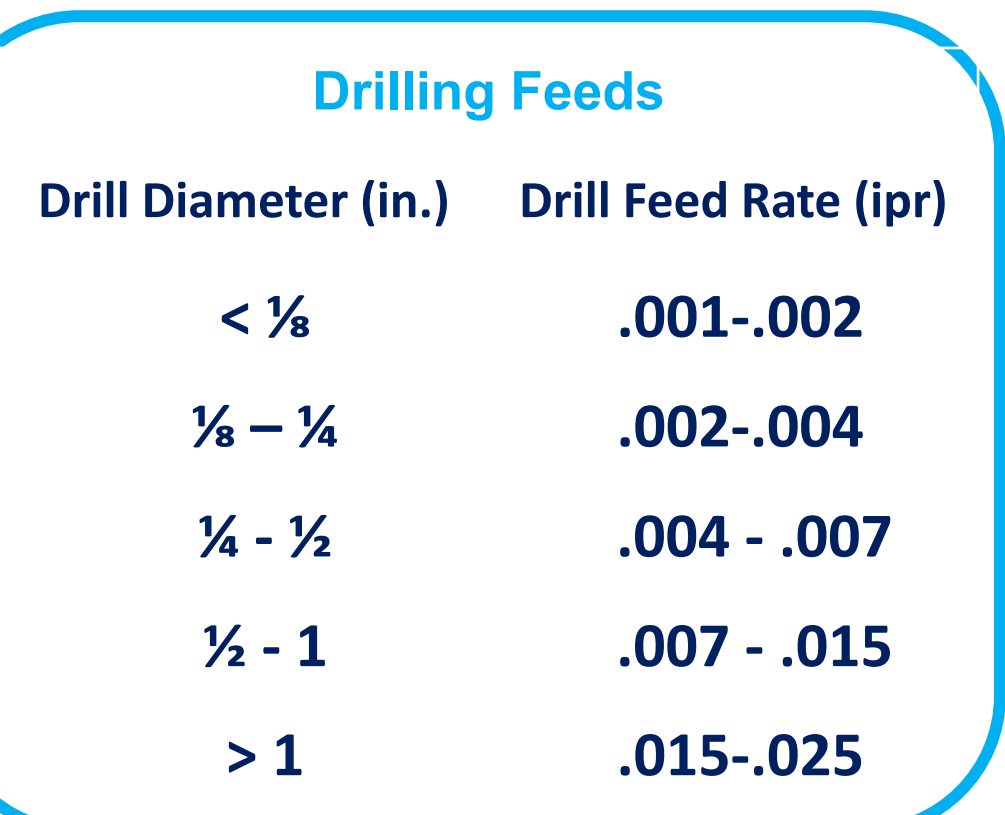

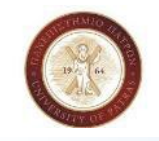

## **Drill Feed Example**

**What tool feed rate should be used for drilling a .375 inch hole in aluminum?**

• **Step 1: Tool Feed Rate (ipm) can be calculated by the following formula:**

$$
ipm = rpm \times ipr
$$

• **Step 2: Calculation of Spindle Speed (rpm) with the formula below (CS for Aluminum is selected by table 1, 250):**

$$
\boxed{\text{rpm} = \frac{\text{CS} \times 4}{\text{D}}} \qquad \text{ump} = \frac{250 \times 4}{0.375} \qquad \text{rpm} = 2666}
$$

 $\text{ipm} = 13,33$ 

• **Step 3: Select Drill diameter : ¼ - ½ , Drill feed from table 1 :.004 - .007**

$$
ipm=2666\times 0.005
$$

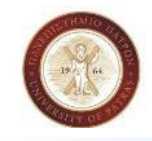

**University of Patras**

# **Computer Numerical Control Date: 01/06/22**

### **Lecture 11**

#### **Laboratory for Manufacturing Systems and Automation (LMS) Department of Mechanical Engineering and Aeronautics Process planning 1. Component 2. Machine 3. Choice of tool 4. How to apply 5. Troubleshooting Hole dimension and quality Workpiece material, shape and quantity Machine parameters Type of tool and machining method Cutting data, coolant etc. Remedies and solutions Insert wear and tool life, Chip evacuation, Hole quality and tolerances, Cutting data Chip formation and evacuation is the dominant factor in drilling and affects hole quality. Important machine considerations:** • **Machine stability** • **Spindle speed, Coolant supply, Coolant flow and pressure** • **Clamping of the workpiece, Tool magazine** • **Horizontal or vertical spindle, Power and torque Material:** • **Machinability** • **Hardness** • **Chip breaking** • **Clamping, hole size and depth.** • **Component features, does something complicate the process?** • **Is the component sensitive to feed force and/or vibrations? Component: The basic parameters are:** • **Diameter, Depth, Quality (tolerance, surface finish)** • **The hole type, and the required precision affect tool choice. Drilling**

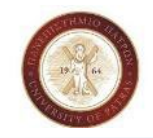

### Laboratory for Manufacturing Systems & Automation (LMS) Dept. of Mechanical Engineering & Aeronautics University of Patras, Greece

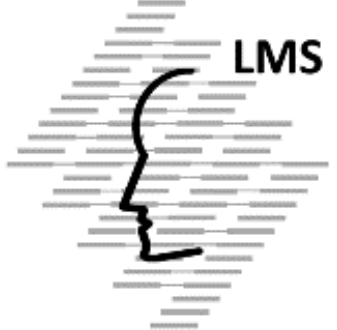

## **Professor Dimitris MOURTZIS**

**[www.lms.mech.upatras.gr](http://www.lms.mech.upatras.gr/)**